# **How to Qubes?**

## Improving the learnability of Qubes OS

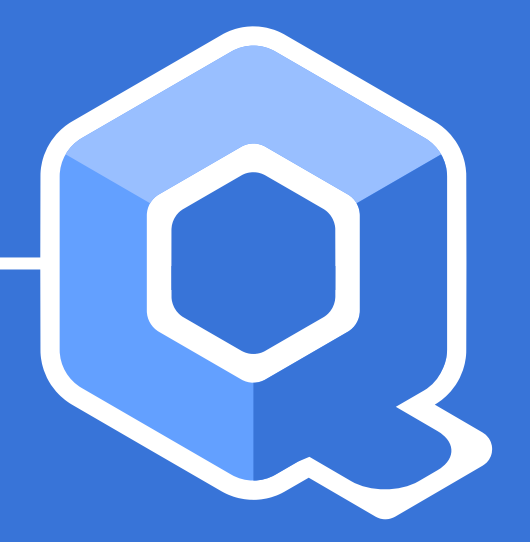

#### **Motivation**

#### Usable secure operating systems easy to learn for at risk populations.

• Introduction to Qubes OS

- Introduction to Qubes OS
- Related work

- Introduction to Qubes OS
- Related work
- Conducted exploratory research

- Introduction to Qubes OS
- Related work
- Conducted exploratory research
- Solution proposal

- Introduction to Qubes OS
- Related work
- Conducted exploratory research
- Solution proposal
- Evaluation methods

- Introduction to Qubes OS
- Related work
- Conducted exploratory research
- Solution proposal
- Evaluation methods
- Conclusion

#### **Qubes Introduction**

**Contextualization** 

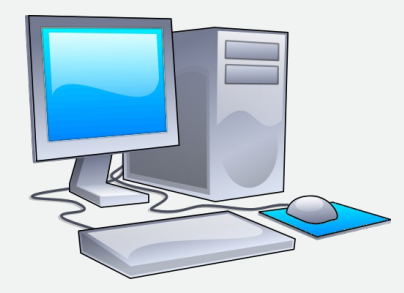

**Image credits:**

• Computer clip art: AJ from openclipart.org, CC0, via Wikimedia Commons (modified from original)

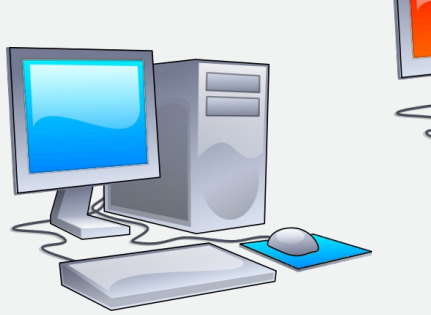

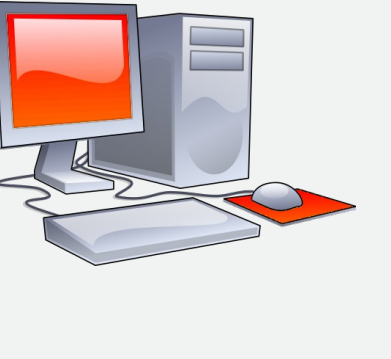

**Image credits:**

• Computer clip art: AJ from openclipart.org, CC0, via Wikimedia Commons (modified from original)

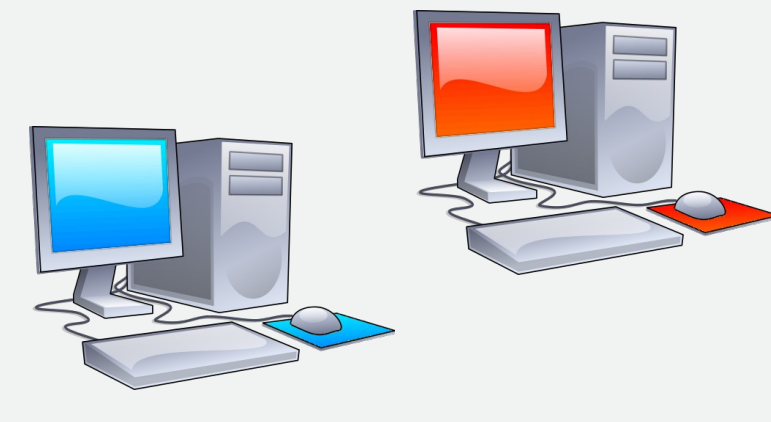

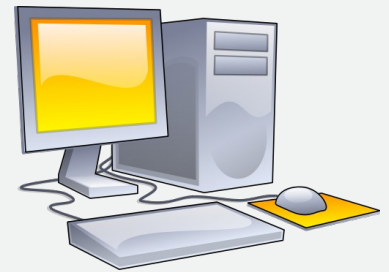

**Image credits:**

• Computer clip art: AJ from openclipart.org, CC0, via Wikimedia Commons (modified from original)

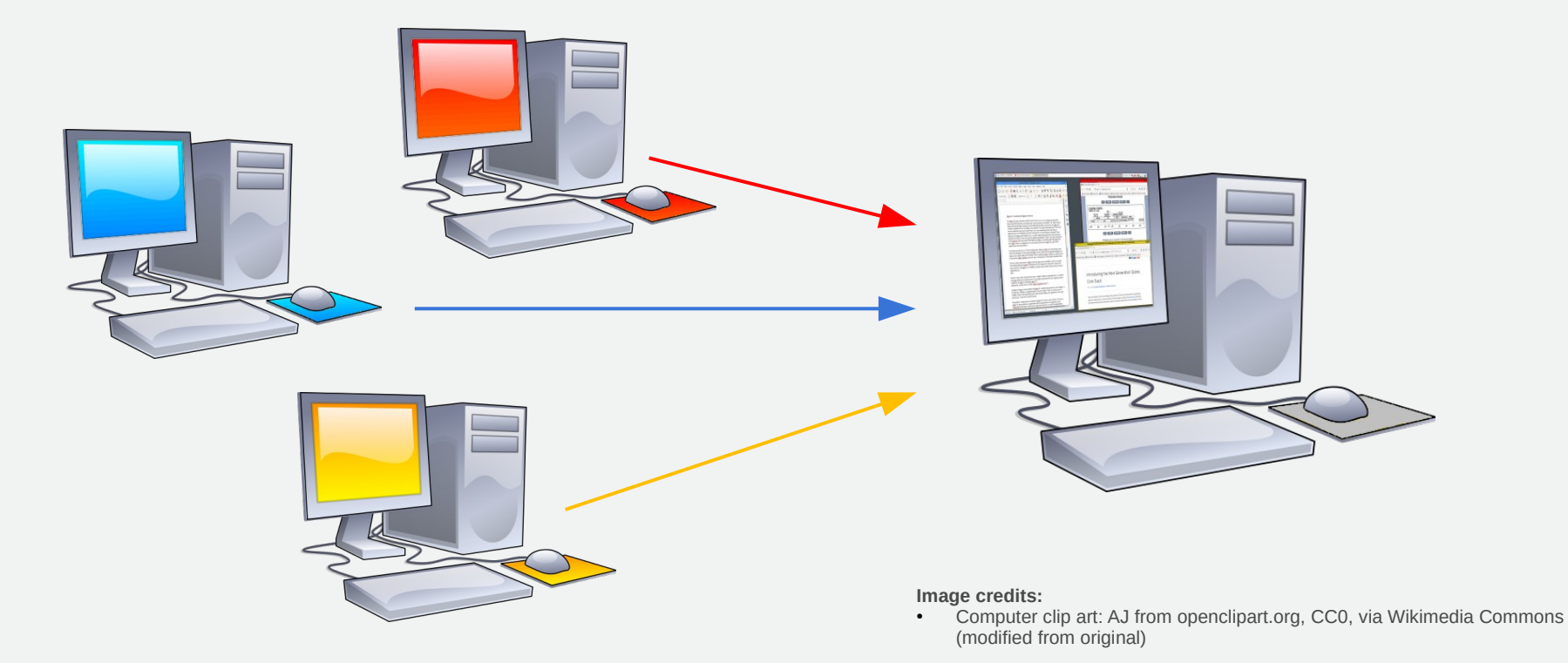

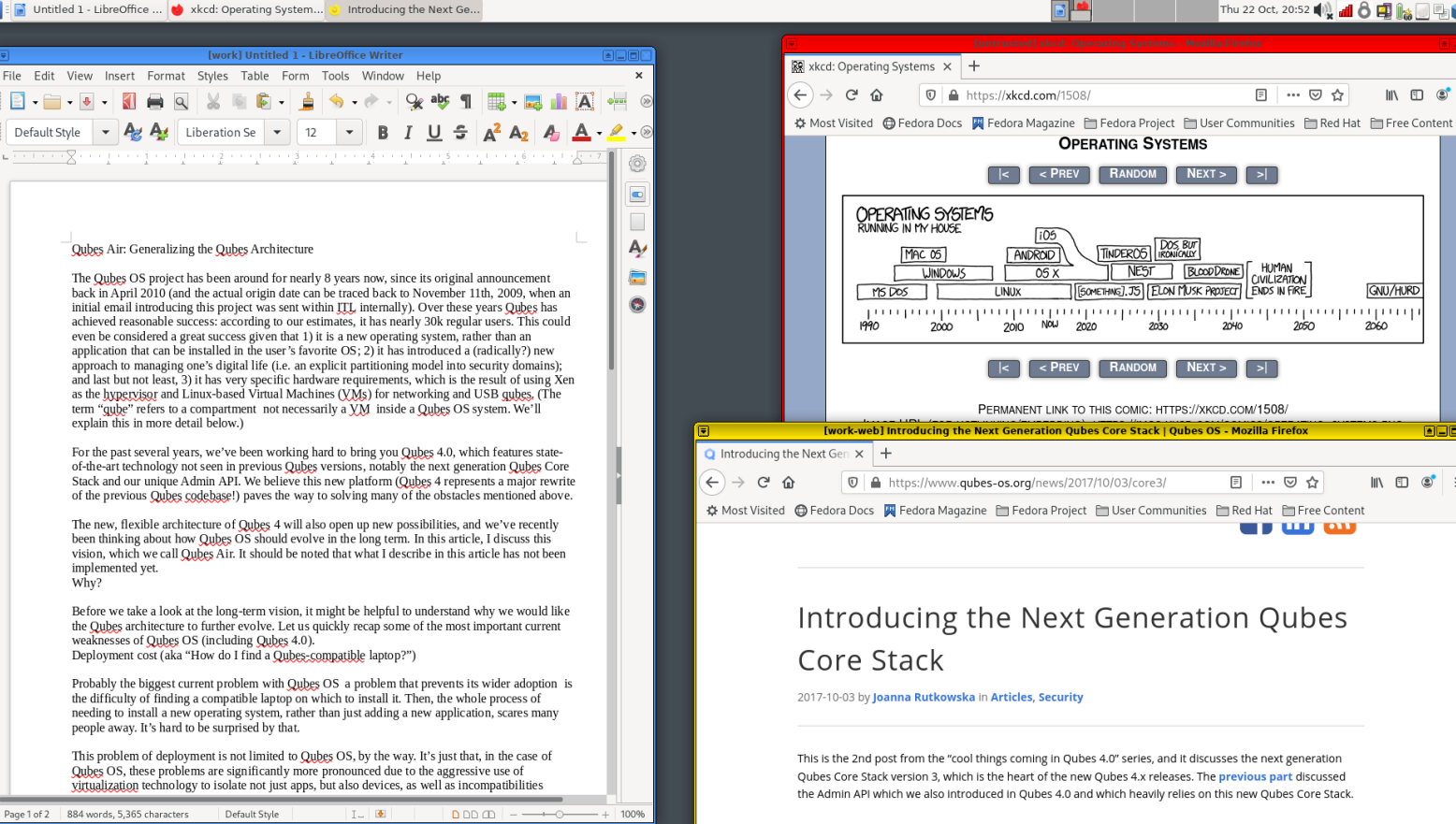

 $\le$  PREV **BANDOM** NEXT > TINDER (VS. BUT ANDROID HUMAN  $NFST$ **BLOODDRONE**  $05X$  $C[VII]$  12 $AT[VII]$ *ESCHIETHNET. JS FLON MUSK PROJECT ENDS IN FIRE* GNU/HURD **LIND**  $2010$ NOU  $2020$ 2060  $2030$  $2040$  $2050$ **RANDOM**  $Next$  $\leq$  PRFV PERMANENT LINK TO THIS COMIC: HTTPS://XKCD.COM/1508/ [work-web] Introducing the Next Generation Qubes Core Stack | Qubes OS - Mozilla Firefox 南口面  $\mathbb{R}$  on  $\mathbb{R}$   $\mathbb{R}$   $\$  $\overline{O}$  A https://www.qubes-os.org/news/2017/10/03/core3/ 同 … ▽ ☆ ☆ Most Visited @ Fedora Docs W Fedora Magazine F Fedora Project F User Communities F Red Hat F Free Content **UILD ON** Introducing the Next Generation Qubes 2017-10-03 by Joanna Rutkowska in Articles, Security

**OPERATING SYSTEMS** 

This is the 2nd post from the "cool things coming in Qubes 4.0" series, and it discusses the next generation Oubes Core Stack version 3, which is the heart of the new Oubes 4.x releases. The previous part discussed the Admin API which we also introduced in Oubes 4.0 and which heavily relies on this new Oubes Core Stack.

#### Figure: Qubes OS user interface source: source: qubes-os.org source: qubes-os.org source: qubes-os.org source:  $_{15}$

Thu 22 Oct, 20:52 (1) 1 8 F

 $\cdots$   $\lnot$ ❖  $\quad =$ 

m  $\circ$ 

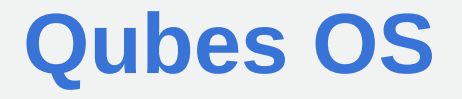

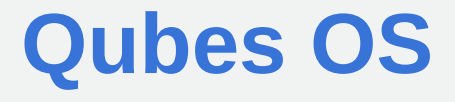

• FLOSS

- FLOSS
- Targeted at at-risk populations

- FLOSS
- Targeted at at-risk populations
- Welcoming community

- FLOSS
- Targeted at at-risk populations
- Welcoming community
- Familiarity

- FLOSS
- Targeted at at-risk populations
- Welcoming community
- Familiarity
- User research opportunities

## **Qubes under the hood**

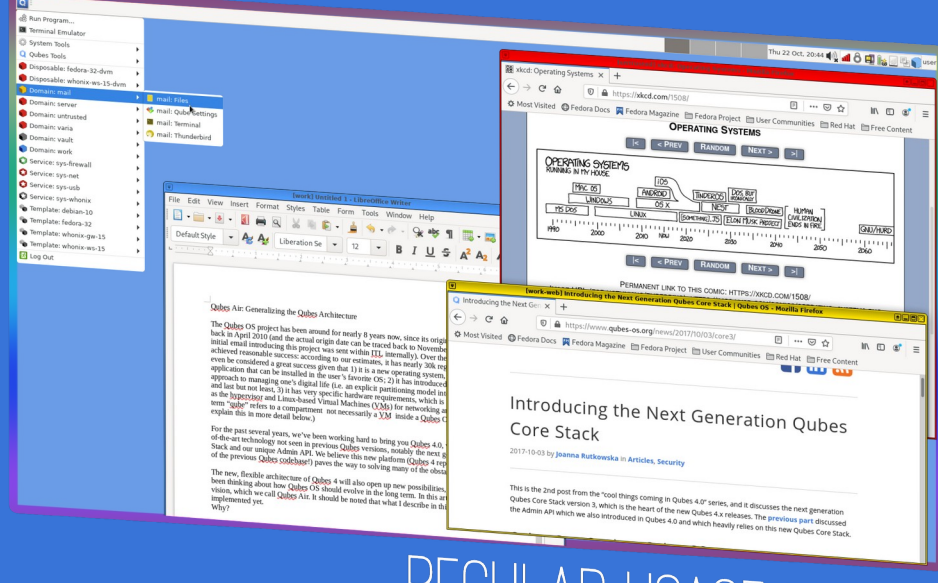

REGULAR USAGE PLANE

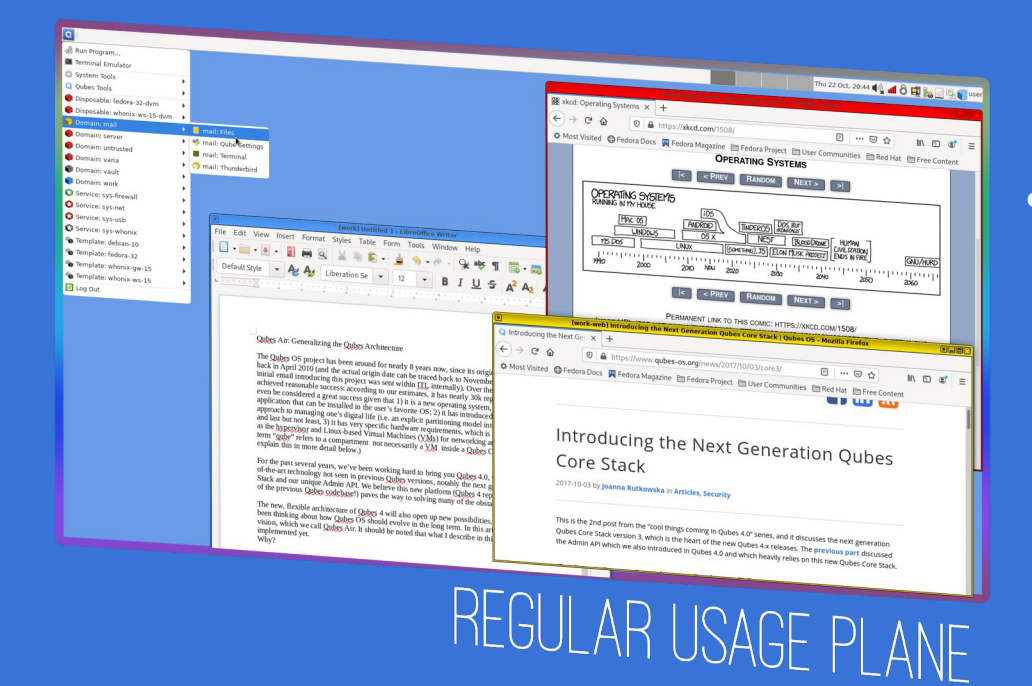

#### • Starting / shutting down VM

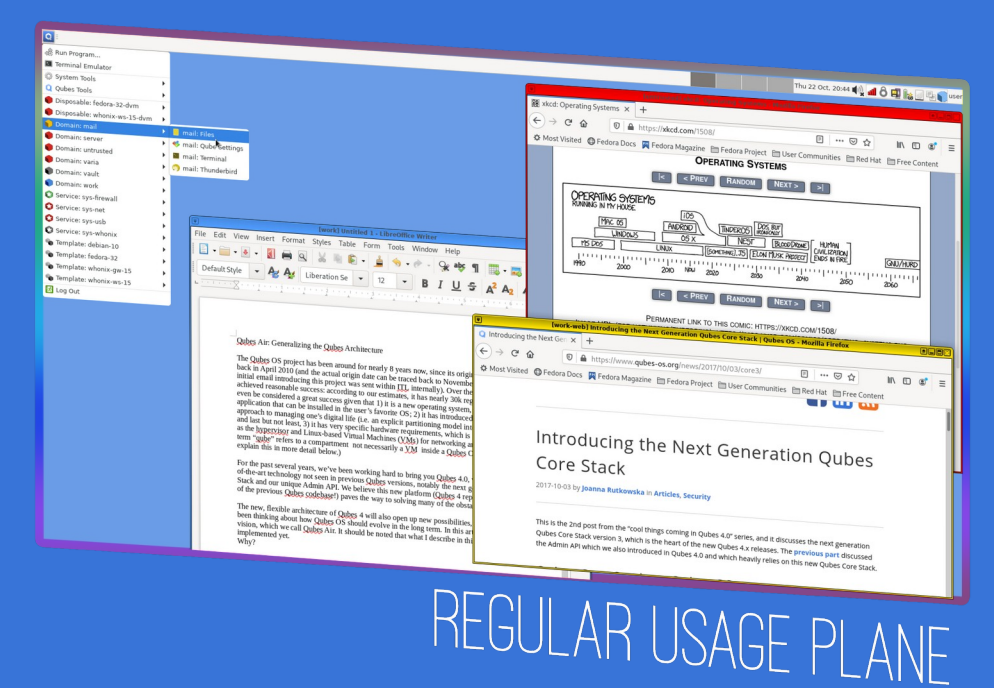

- Starting / shutting down VM
- Copy & paste between VMs

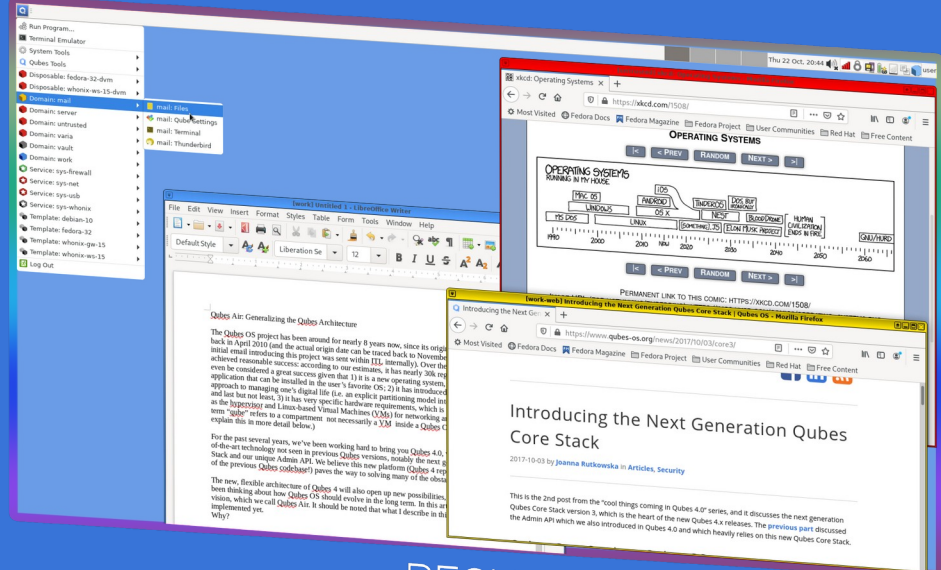

- Starting / shutting down VM
- Copy & paste between VMs
- Copy files between VMs

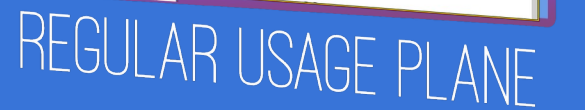

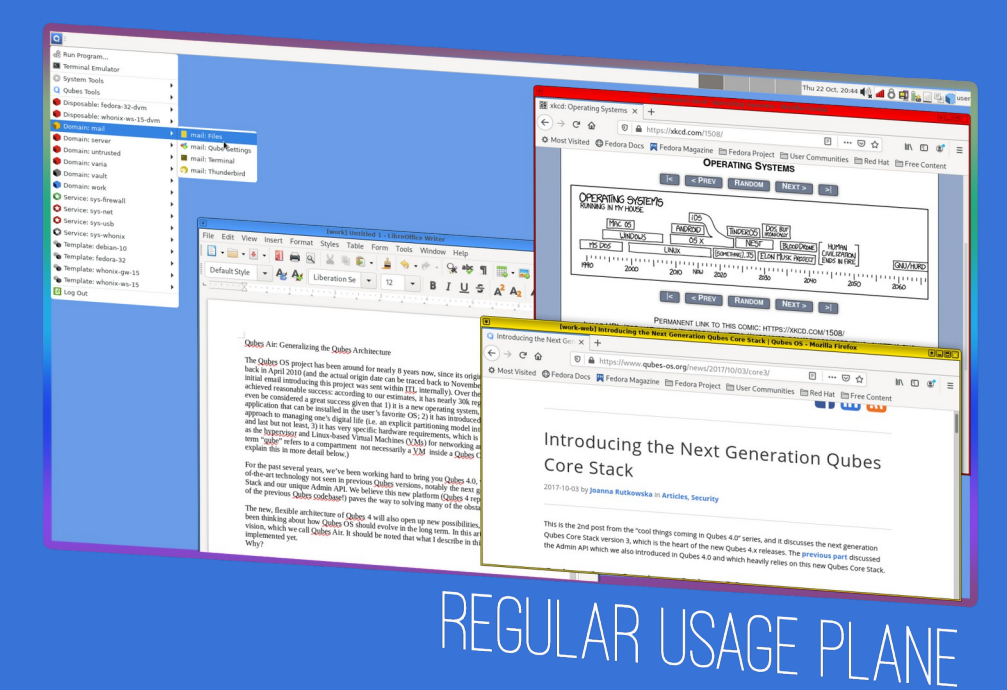

- Starting / shutting down VM
- Copy & paste between VMs
- Copy files between VMs
- Attaching device to VM

27

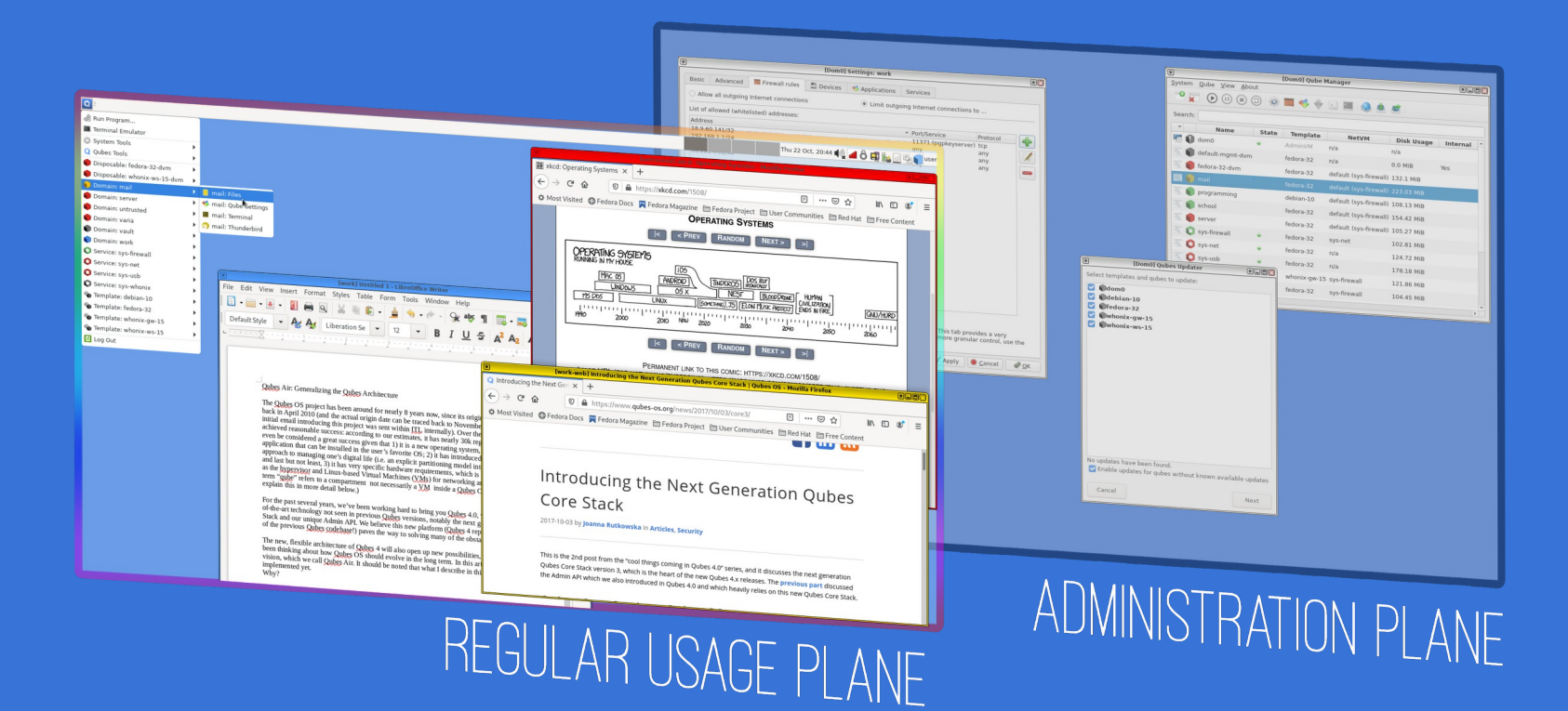

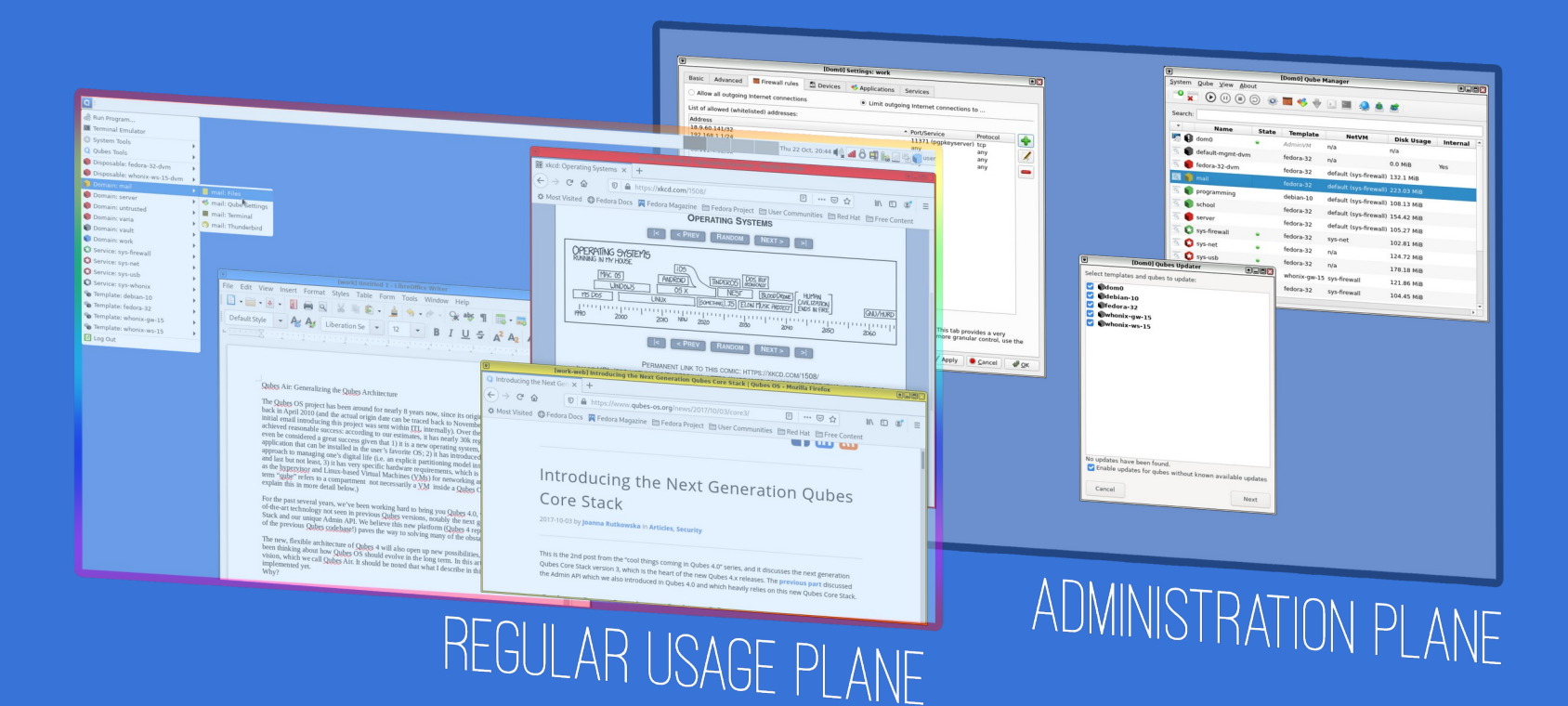

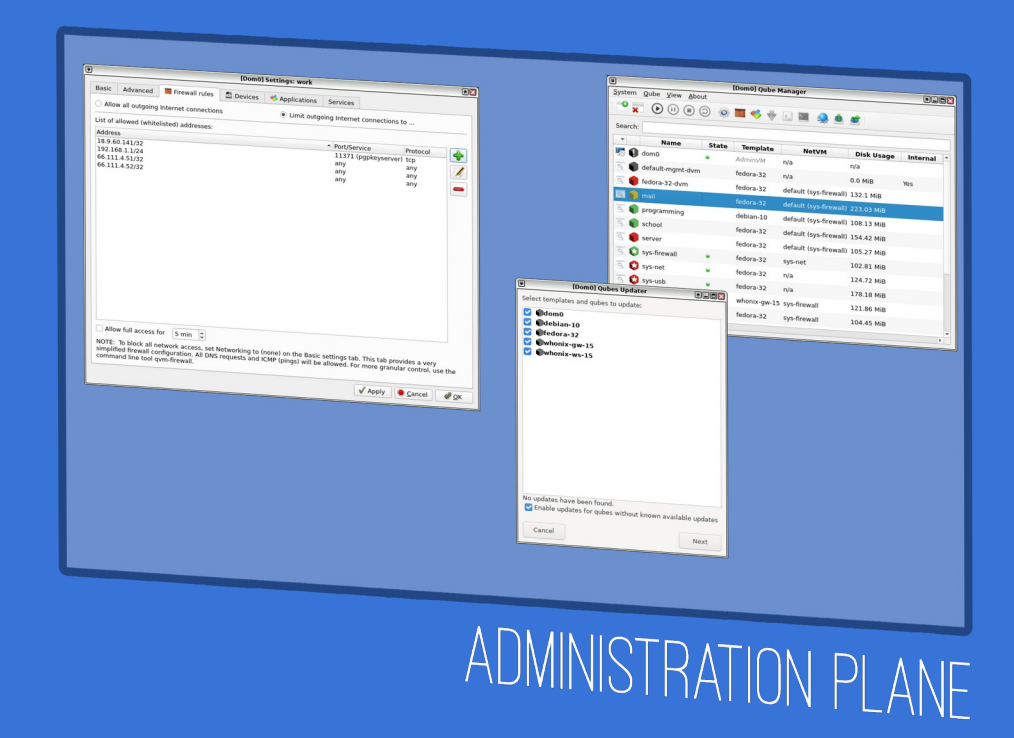

#### • Updating system

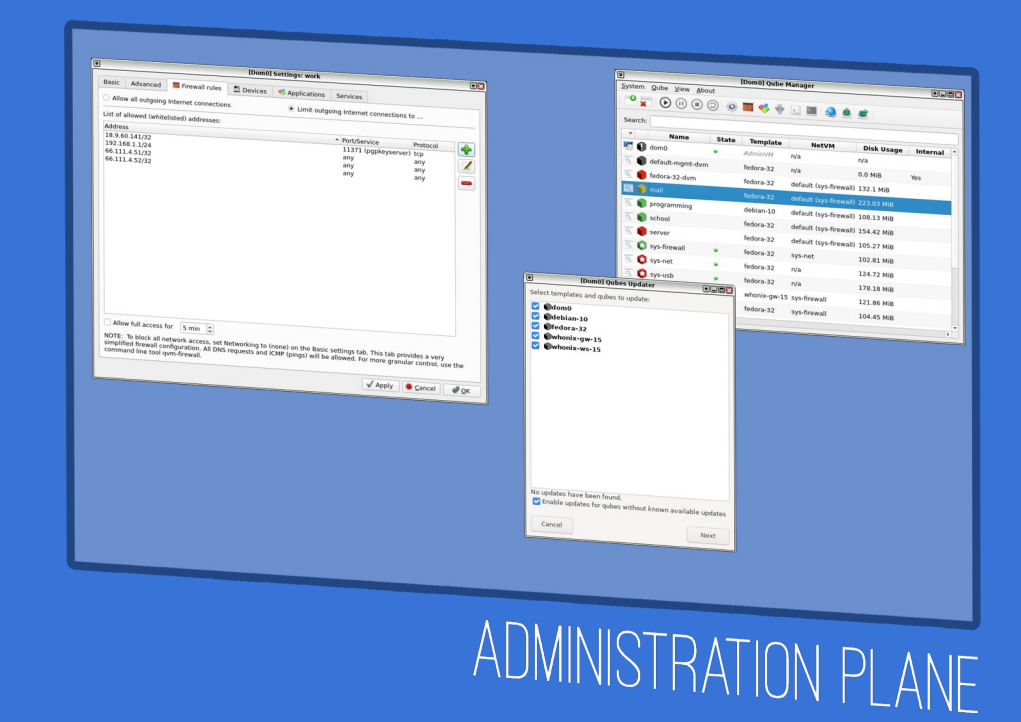

- Updating system
- Installing software

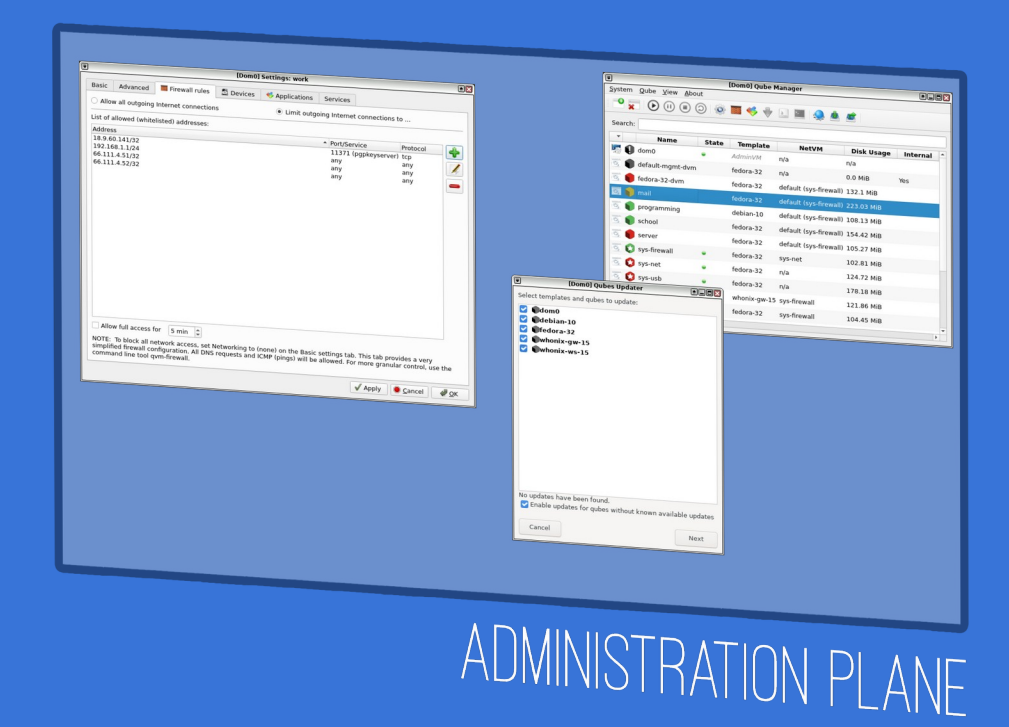

- Updating system
- Installing software
- Creating / deleting VM

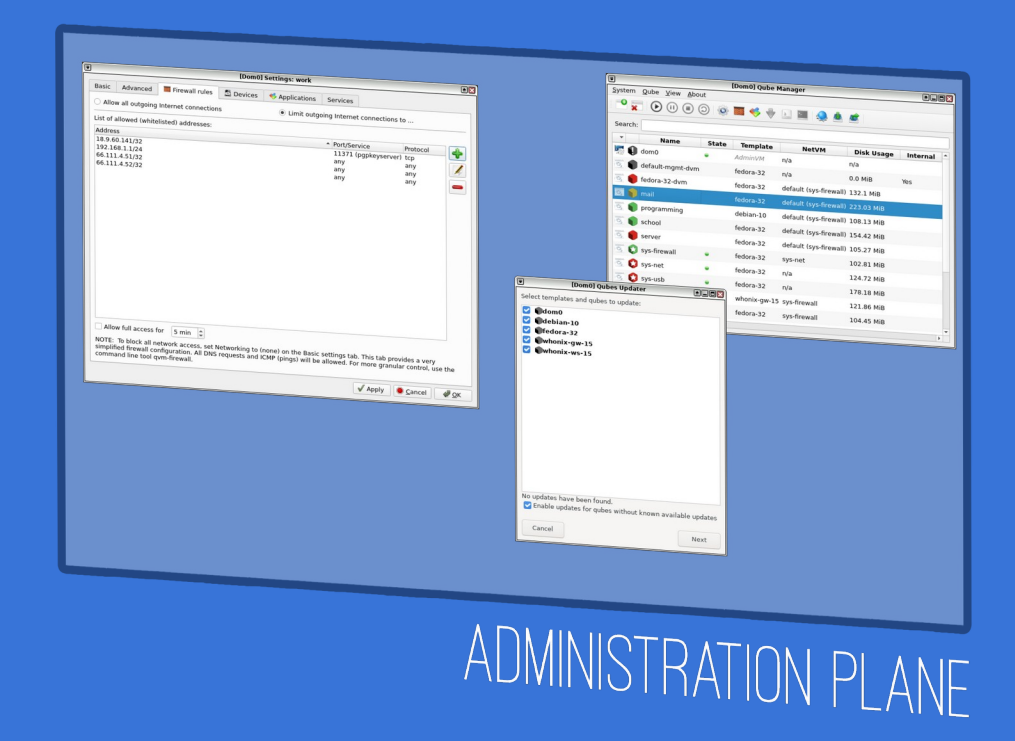

- Updating system
- Installing software
- Creating / deleting VM
- Configure network path

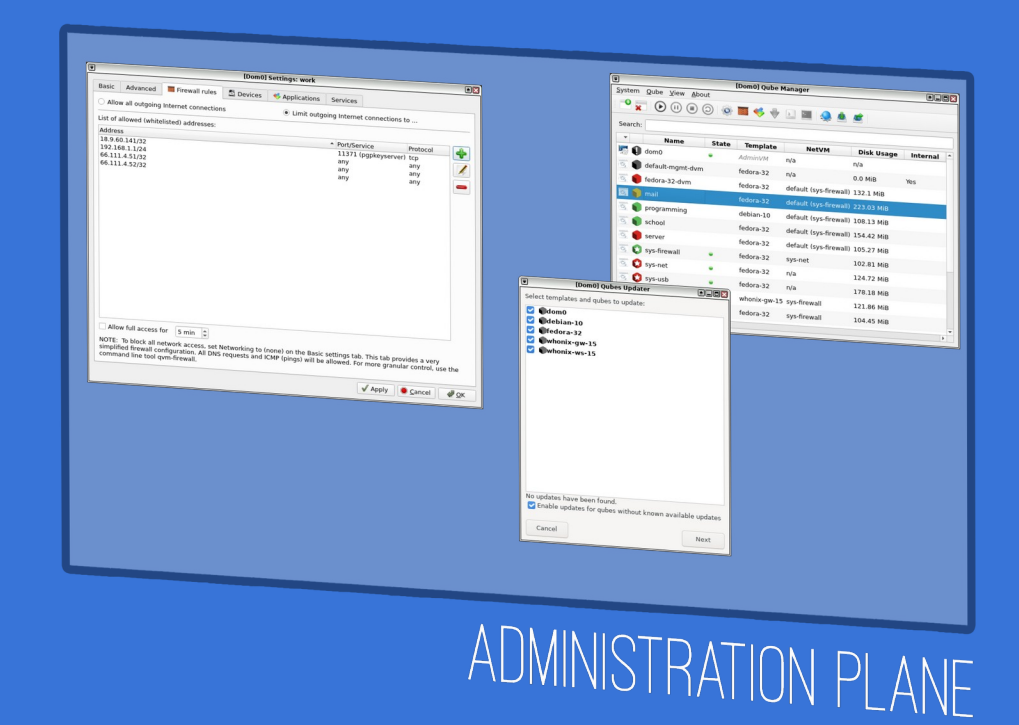

#### **Related Work**

## **Usable Security**

• Poor understanding of the security systems leads to users undermining the security of the system

**References:**

Whitten, A., Tygar, J.D.: Why Johny Can't Encrypt: A Usability Evaluation of PGP 5.0 p. 24.
# **Software Learnability**

### *"The system should be easy to learn so that the user can rapidly start getting some work done with the system"*

– *Jacob Nielsen, Usability Engineering*

## Initial learnability Extended learnability

#### **References:**

- Jakob Nielsen: Usability Engineering
- Grossman, T., Fitzmaurice, G., Attar, R.: A Survey of Software Learnability: Metrics, Methodologies and Guidelines p. 10 (2009)

# **Software Learnability**

### **Research gap**

## Learnability of Converged MLS Systems

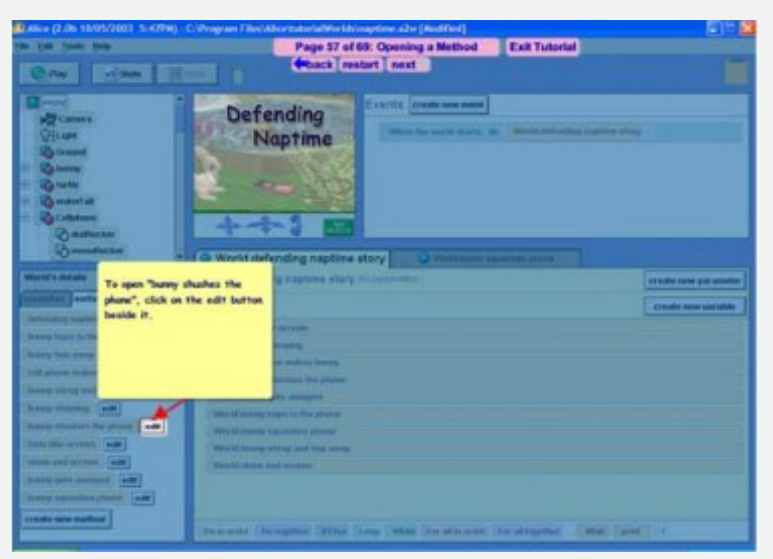

#### **References:**

• Contextual procedural tutorials

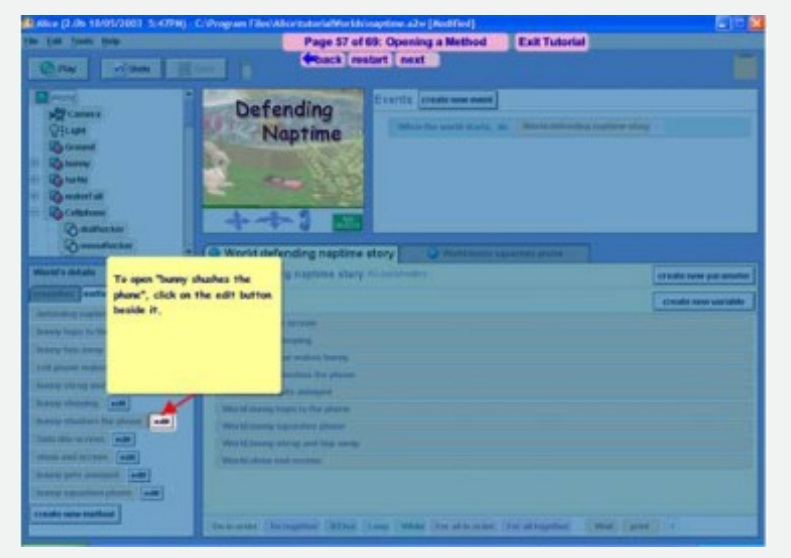

#### **References:**

- Contextual procedural tutorials
- Tutorial as an interface overlay

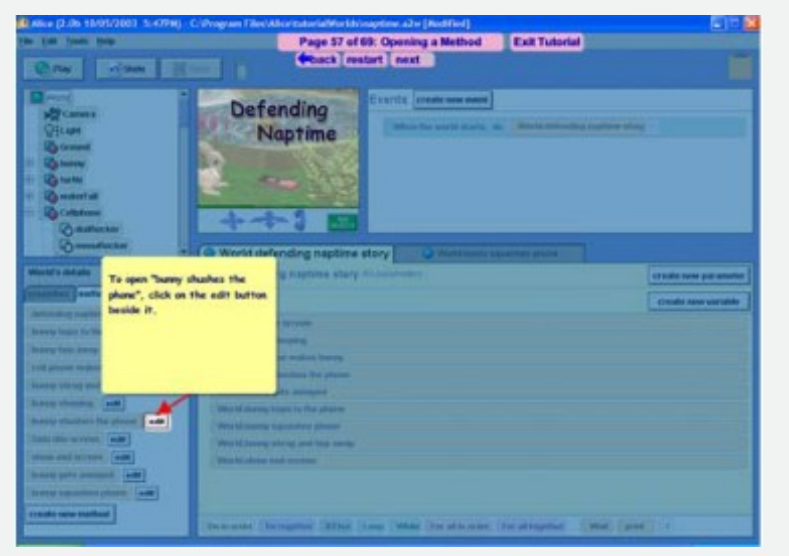

#### **References:**

- Contextual procedural tutorials
- Tutorial as an interface overlay

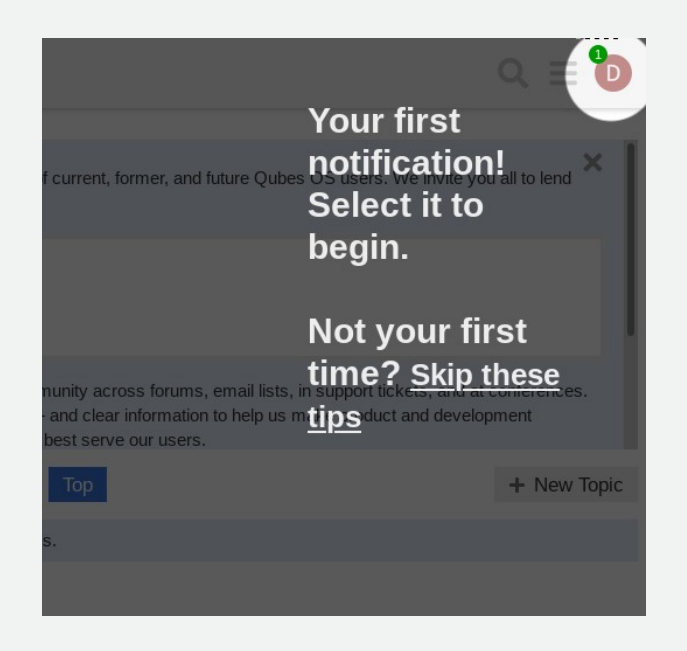

#### **References:**

- Contextual procedural tutorials
- Tutorial as an interface overlay
- Compared to paper tutorials

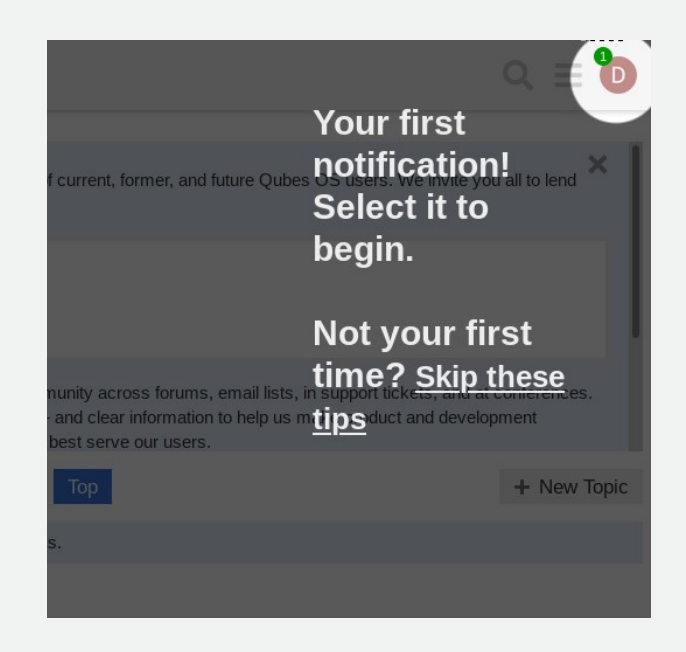

#### **References:**

- Contextual procedural tutorials
- Tutorial as an interface overlay
- Compared to paper tutorials
	- Fewer errors

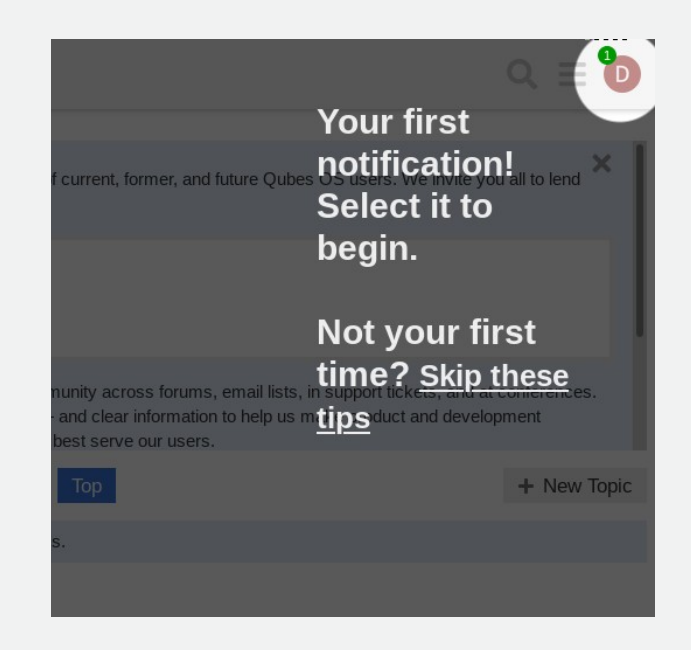

#### **References:**

- Contextual procedural tutorials
- Tutorial as an interface overlay
- Compared to paper tutorials
	- Fewer errors
	- 26% less time

#### **References:**

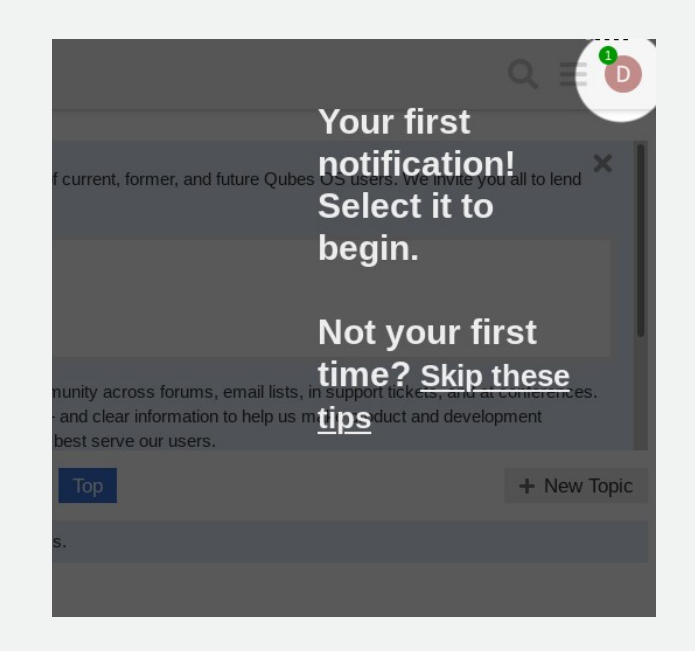

# **Usage of Manuals**

- Users prefer learning by doing
- Trial-and-error more frequent than manual

#### **References:**

- Novick, D.G., Andrade, O.D., Bean, N.: The micro-structure of use of help. In: Proceedings of the 27th ACM international conference on Design of communication - SIGDOC '09. p. 97. ACM Press, Bloomington, Indiana, USA (2009).
- Jakob Nielsen: Usability Engineering

# **Gamified Onboarding**

- Definition of gamification
- Elements include: *Points, Achievements/Badges, Levels, Story/Theme, Feedback, Rewards, Progress, Challenge.*
- *User onboarding definition*
- Effective methods for instruction (meta-analysis)

**References:**

- Hamari, J., Koivisto, J., Sarsa, H.: Does Gamification Work? A Literature Review of Empirical Studies on Gamification. In: 2014 47<sup>th</sup>, Hawaii International Conference on System Sciences.
- Sailer, M., Homner, L.: The Gamification of Learning: a Meta-analysis. Educational Psychology Review 32(1), 77–112 (Mar 2020).

## **Conducted Research**

Exploratory research on Qubes learnability

## **Research Goals**

### Understand the main learnability issues with Qubes OS

- Main challenges when getting started (R1)
	- Solutions to challenges (R2)
		- Learning tools (R3)

# **Methodology**

- Semi-structured interviews
- 6 participants

• User confusion on first contact

"you install the Qubes on the computer, but there is no onboarding. So you are alone with this new operating system [...] (P3)"

- Learning mechanics / features
	- installing software
	- installing windows
	- Copy clipboard / files across VMs
	- Discovering advanced features

## Psychological Challenges

- Changing work-flows
- Compartmentalizing

## Psychological Challenges

- Changing work-flows
- Compartmentalizing

## Mental Model Formation

- Differences between types of VMs
- Coming from Linux
- Understanding networking

## Psychological Challenges

- Changing work-flows
- Compartmentalizing

## Mental Model Formation

- Differences between types of VMs
- Coming from Linux
- Understanding networking

### Many technical challenges

## **Conclusions solutions to challenges (R2)**

## Changing work-flow

- Compartmentalizing before
- Model current work-flows

## Compartmentalization

- Using the default configuration
- Following others' strategies
- Starting with small number of VMs
- Splitting VMs into smaller

## **Conclusions learning tools (R3)**

friends w/ Qubes Frends w/Qubes<br>play around with it<br>mailing list Blog Posts<br>going slowly /r/Qubes<br>**DCUMCRITERION** Videos<sup>googling</sup> Qubes Forum

## **Conclusions learning tools (R3)**

friends w/ Oubes play around with it<br>mailing list Blog Posts<br>going slowly /r/Qubes cumentation Videos<sup>googling</sup> Qubes Forum

#### **Important**

#### What was not mentioned

## **Conclusions learning tools (R3)**

friends w/ Oubes play around with it<br>mailing list Blog Posts<br>going slowly /r/Qubes cumentation Videos<sup>googling</sup> Qubes Forum

#### **Important**

### What was not mentioned

The system!

## **Solution Proposal**

# **Motivation**

- Need for external documentation
- Most users prefer to "just learn as you go"
- Gamification helps learning

## **Two Components**

## **Two Components**

# **Onboarding** Interactive Tutorial

## **Two Components**

# **Onboarding** Interactive Tutorial

# Achievements Companion Application

# **Onboarding Interactive Tutorial**

# **Onboarding Interactive Tutorial**

- Introduce user to the system:
	- Base concepts
	- Advice
	- Basic Tasks

### Guide the user through the interface

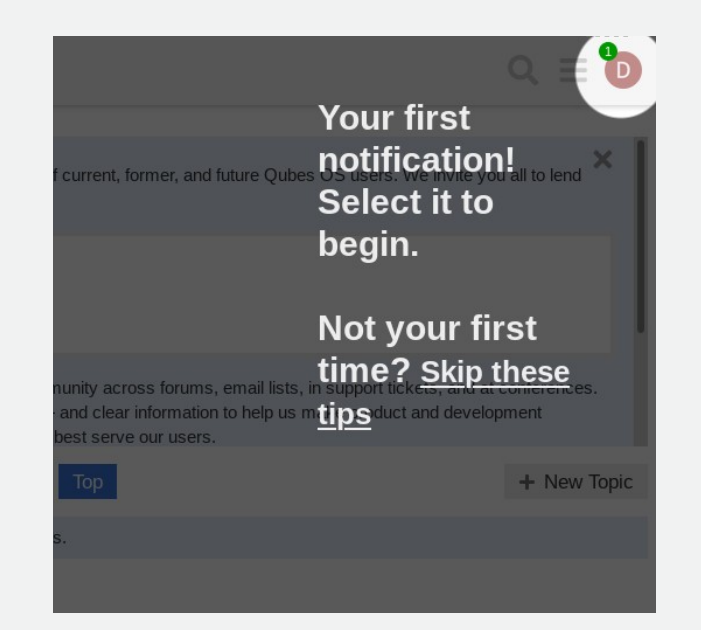

# **Other ideas**

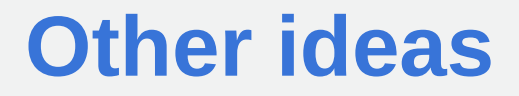

**Progression**

Showing users the number of steps left

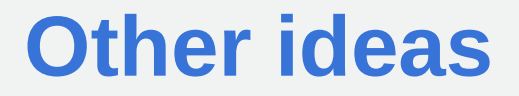

**Progression**

Showing users the number of steps left

#### **Feedback**

Offer "achievement" at the end of the tutorial

# **Achievements Companion Application**

## **Achievements Companion Application**
**Component Goal**

#### **Component Goal**

• Show a progression path

#### **Component Goal**

- Show a progression path
- Promote discovery of features

#### **Component Goal**

- Show a progression path
- Promote discovery of features

#### **Component Goal**

- Show a progression path
- Promote discovery of features

#### **Complements onboarding tutorial**

#### **Component Goal**

- Show a progression path
- Promote discovery of features

#### **Complements onboarding tutorial**

• Completion yields achievements

### **Solution Architecture**

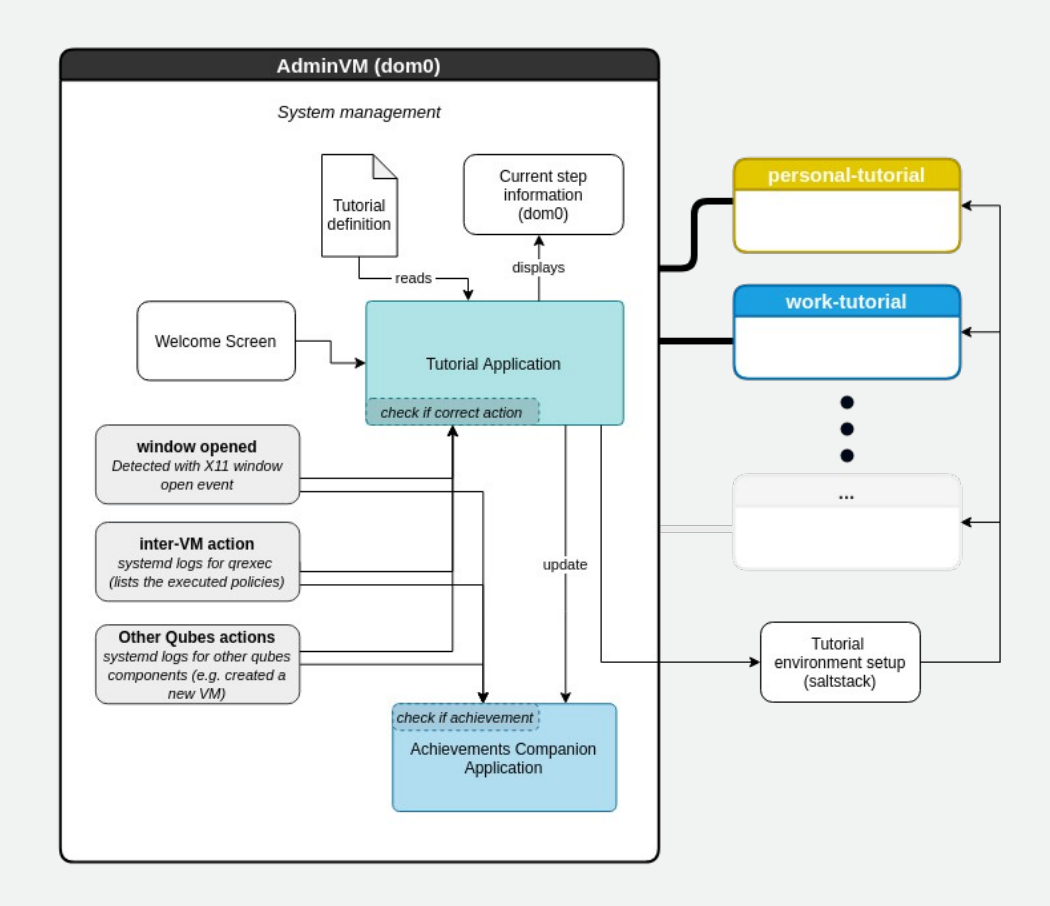

#### 1) Core logic in *dom0*

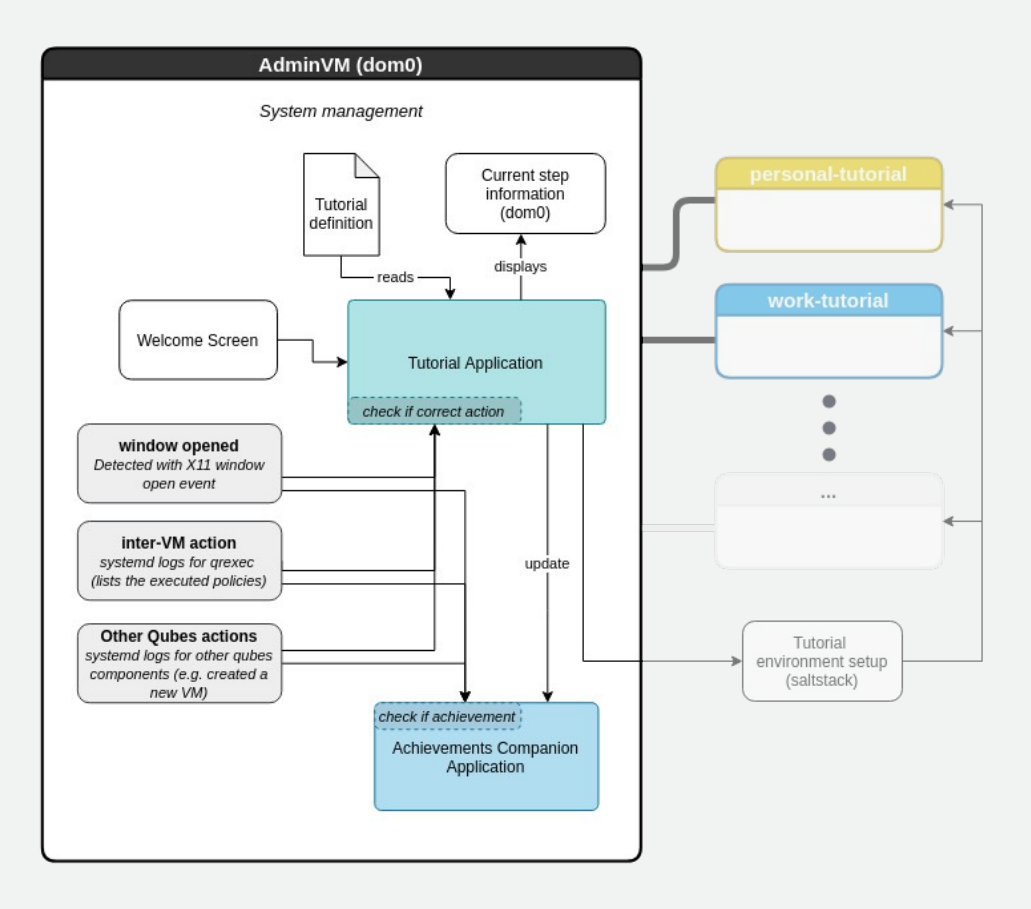

1) Core logic in *dom0*

*2) Welcome screen*

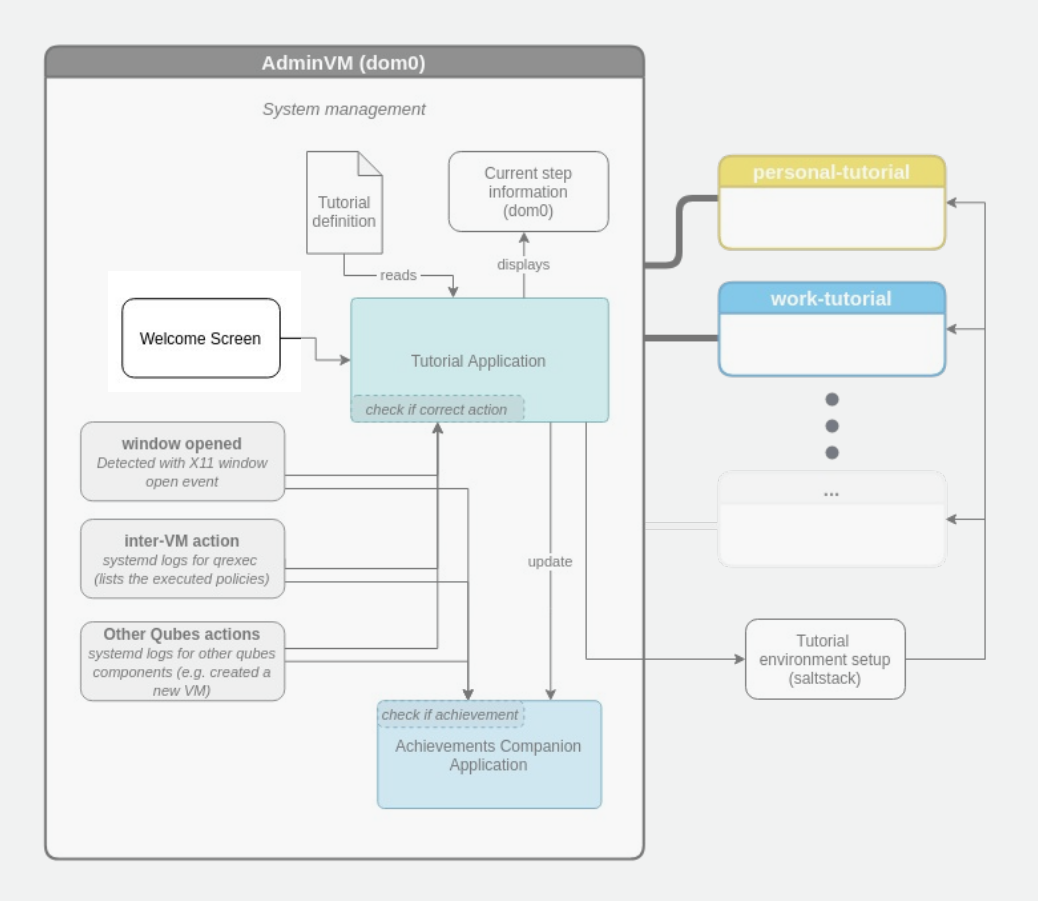

- 1) Core logic in *dom0*
- *2) Welcome screen*
- 3) Tutorial definition file

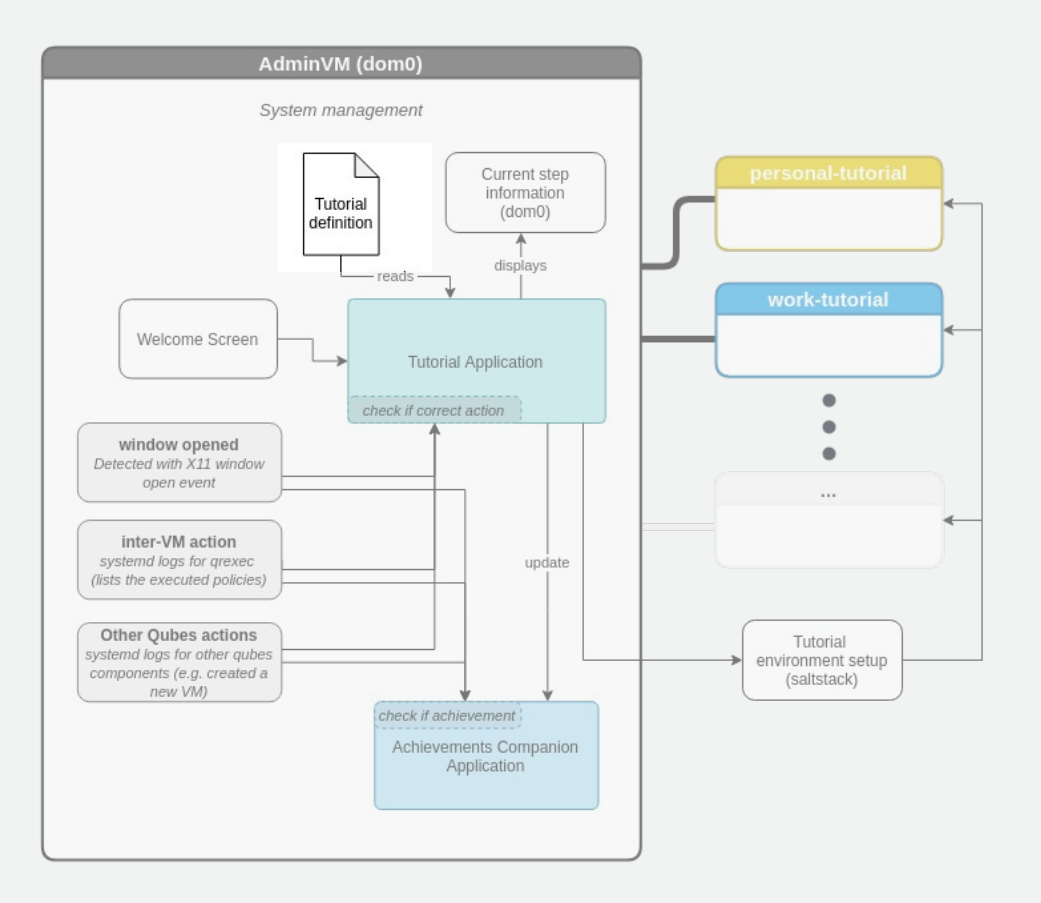

- 1) Core logic in *dom0*
- *2) Welcome screen*
- 3) Tutorial definition file
- 4) Environment setup

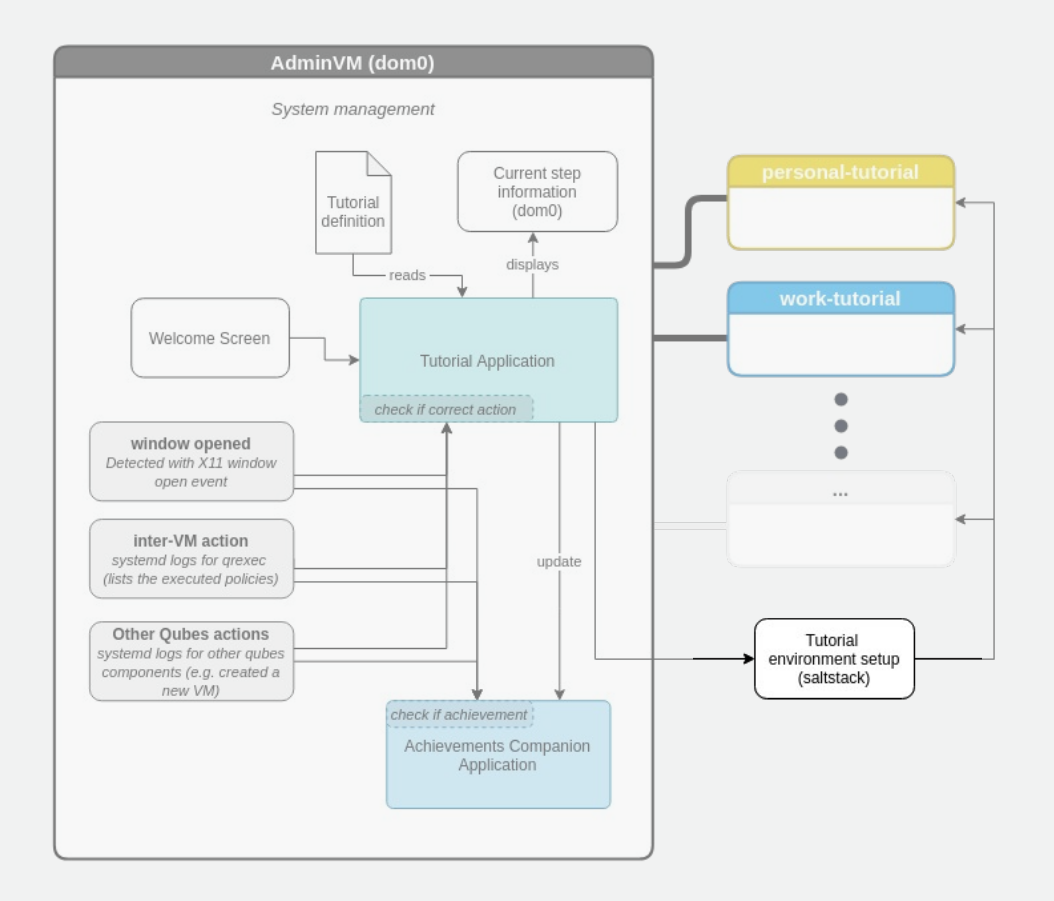

- 1) Core logic in *dom0*
- *2) Welcome screen*
- 3) Tutorial definition file
- 4) Environment setup
- 5) Present current step

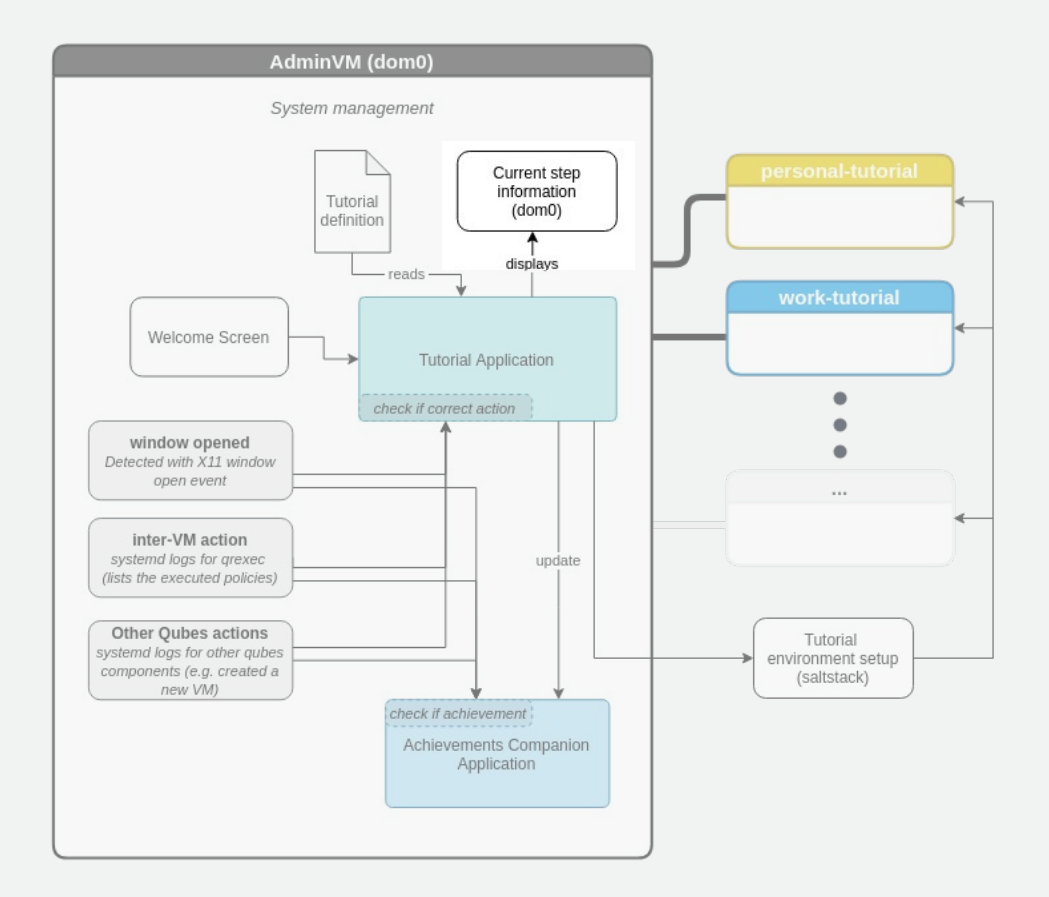

- 1) Core logic in *dom0*
- *2) Welcome screen*
- 3) Tutorial definition file
- 4) Environment setup
- 5) Present current step
- 6) Event logs consumption

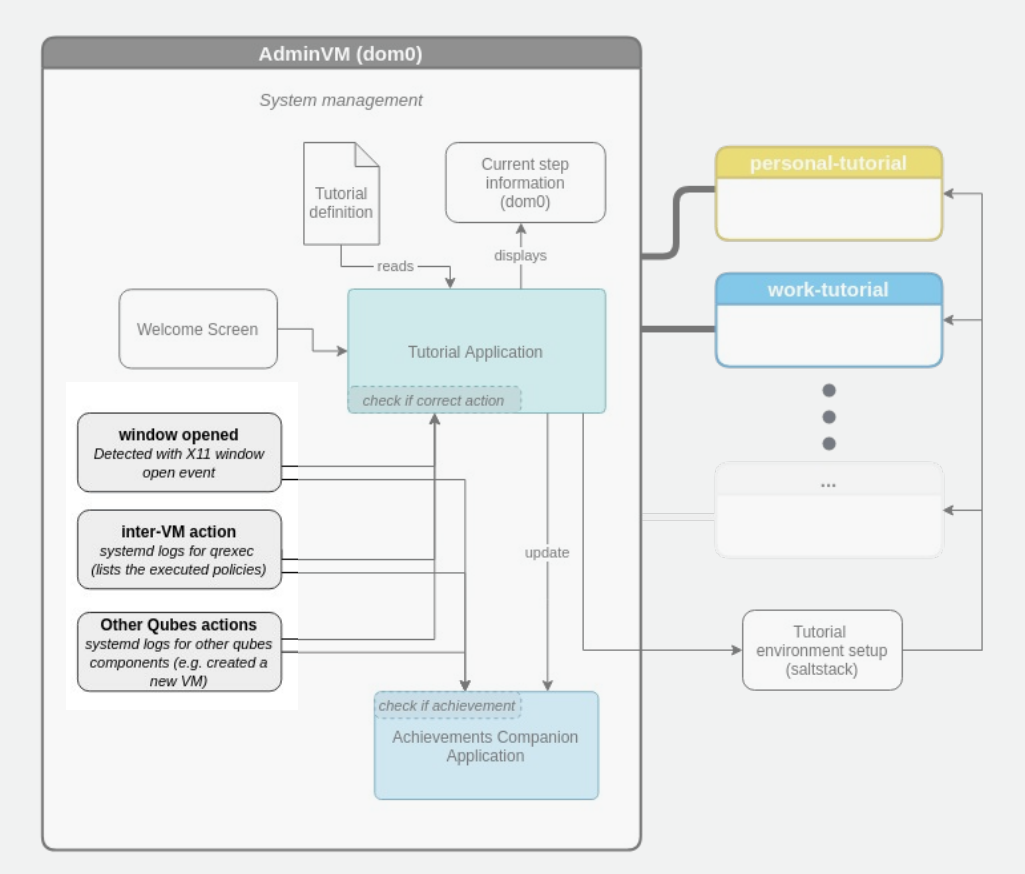

#### 7) Update achievements

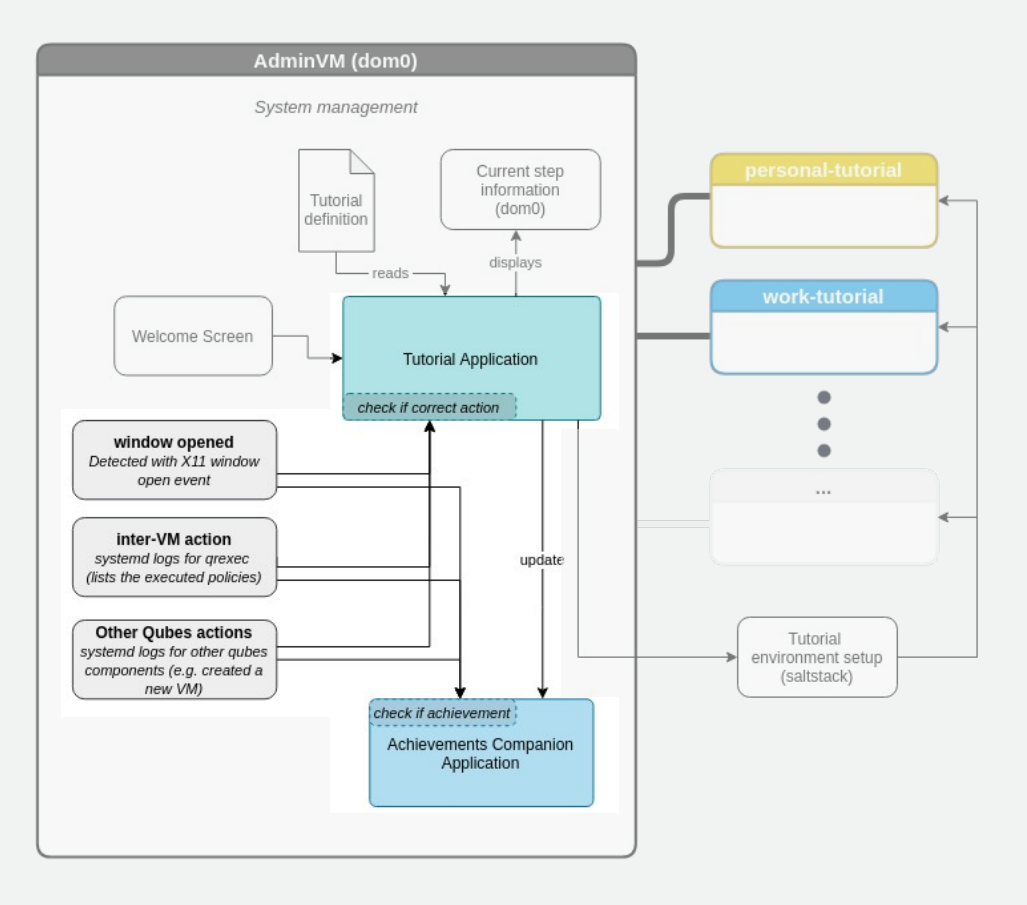

How the solution will be evaluated

#### **Goal**

– M*easure initial learnability*

#### **Metrics**

- *Total time on task*
- *Learning time for task*

#### **Reference:**

Grossman, T., Fitzmaurice, G., Attar, R.: A Survey of Software Learnability: Metrics, Methodologies and Guidelines p. 10

#### **Goal**

– Measure o*nboarding tutorial enrollment*

#### **Metrics**

- *% of tutorial enrollments*
- *% completed tutorials*

#### **Goal**

– Measure mental model change

#### **Metrics**

- *Pre-test mental model evaluation*
- *Post-test mental model evaluation*

*Multiple-choice questionnaire*

#### **Reference:**

Paymans, T.F.: Usability trade-offs for adaptive user interfaces: ease of use and learnability p. 3

### **Testing Environment**

### **Testing Environment**

#### **Remote testing**

– *Remote screen via browser (similar to DistroTest)*

### **Testing Environment**

#### **Remote testing**

– *Remote screen via browser (similar to DistroTest)*

#### **Presential Testing**

- Easier to configure
- Less scaling

### **Recruitment**

### **Recruitment**

#### **Target demographic**

– *Non-Qubes users (already interested)*

#### **Conclusion**

# **Thank You**